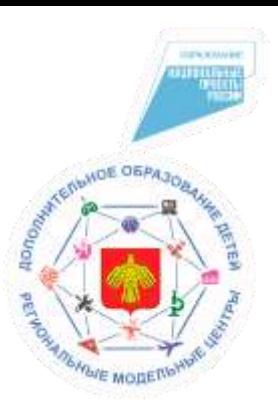

**Государственное автономное учреждение дополнительного образования Республики Коми «Республиканский центр дополнительного образования» Региональный модельный центр**

# Работа в личном кабинете общеобразовательных организаций на ПФДО

**Морокова Татьяна Олеговна**

методист ГАУДО РК «РЦДО», РМЦ

## РЕГИОНАЛЬНЫЙ ОПЕРАТОР - ГАУДО РК «РЦДО», Региональный модельный центр

По всем вопросам, связанным с оформлением и использованием сертификата дополнительного образования, необходимо обращаться в муниципальный опорный центр вашего муниципального образования

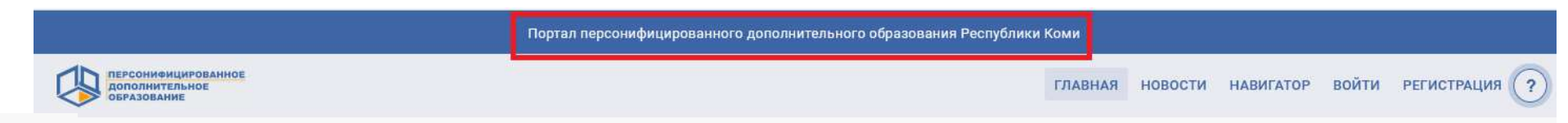

## ИНФОРМАЦИОННО-**КОНСУЛЬТАЦИОННАЯ** АДРЕСНАЯ ПОДДЕРЖКА

Контактные данные муниципальных опорных центров:

Муниципальный опорный центр МО ГО «Сыктывкар» МАУДО «Дворец творчества детей и учащейся молодежи» г. Сыктывкара 8(8212) 241317  $(D06.205)$ 

Муниципальный опорный центр МО ГО «Воркута» МУДО «Дворец творчества детей и молодежи» г. Воркуты 8 (82151) 36815

Муниципальный опорный центр МО ГО «Усинск» МАУДО «ЦДОД» г. Усинска 8 (82144) 28582

Муниципальный опорный центр МО ГО «Вуктыл» МБОУ ДО «Центр внешкольной работы» 8 (82146) 21867

Муниципальный опорный центр МО ГО «Инта» Отдел образования администрации МО ГО «Инта» 8 (82145) 61721

Муниципальный опорный центр МО ГО «Ухта» МУ «Информационнометодический центр» г. Ухты 8 (8216) 760583

Муниципальный опорный центр МО МР «Печора» МАУДО «Дом детского творчества» г. Печоры 8 (82142) 30804

Муниципальный опорный центр МО ГО «Сосногорск» МБУДО «Дом детского творчества» г. Сосногорска 8 (82149) 67992

СКРЫТЬ

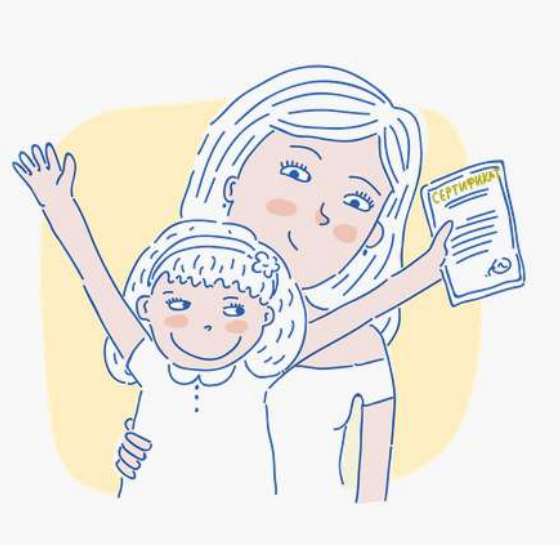

#### ИНФОРМАЦИОННО-**КОНСУЛЬТАЦИОННАЯ** АДРЕСНАЯ ПОДДЕРЖКА

е родители! По всем вопросам, связанным с оформлением и ием сертификата дополнительного образования, необходимо бращаться в муниципальный опорный центр вашего муниципального образования

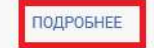

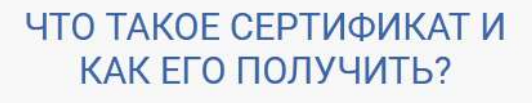

Сертификат - это реестровая запись на специализированном портале https://komi.pfdo.ru/app Сертификат можно получить на данном портале по ссылке «Получить сертификат» или обратившись в образовательную организацию, уполномоченных на прием заявлений на предоставление сертификатов и их активацию. Сертификат сохранится за ребенком до достижения им совершеннолетия.

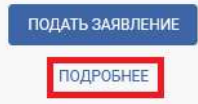

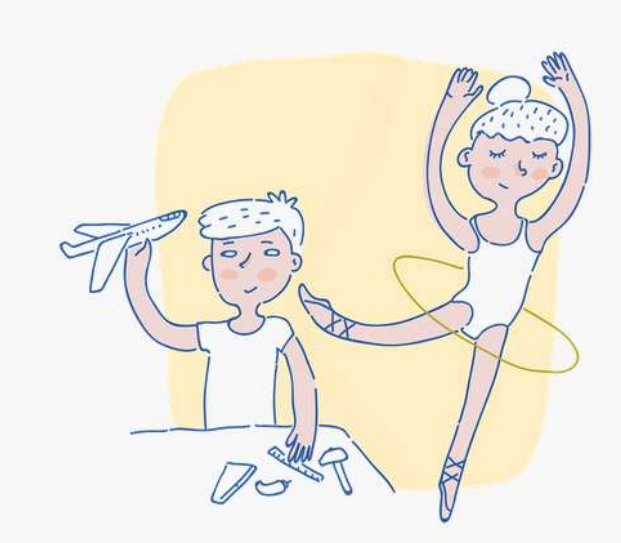

#### КАК ЗАПИСАТЬСЯ НА **ПРОГРАММУ** ДОПОЛНИТЕЛЬНОГО **ОБРАЗОВАНИЯ**

Навигатор дополнительного образования детей (Навигатор) - это единый информационный ресурс, который помогает родителям выбрать дополнительную образовательную программу и записаться на нее.

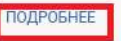

### **Сертификат дополнительного образования**

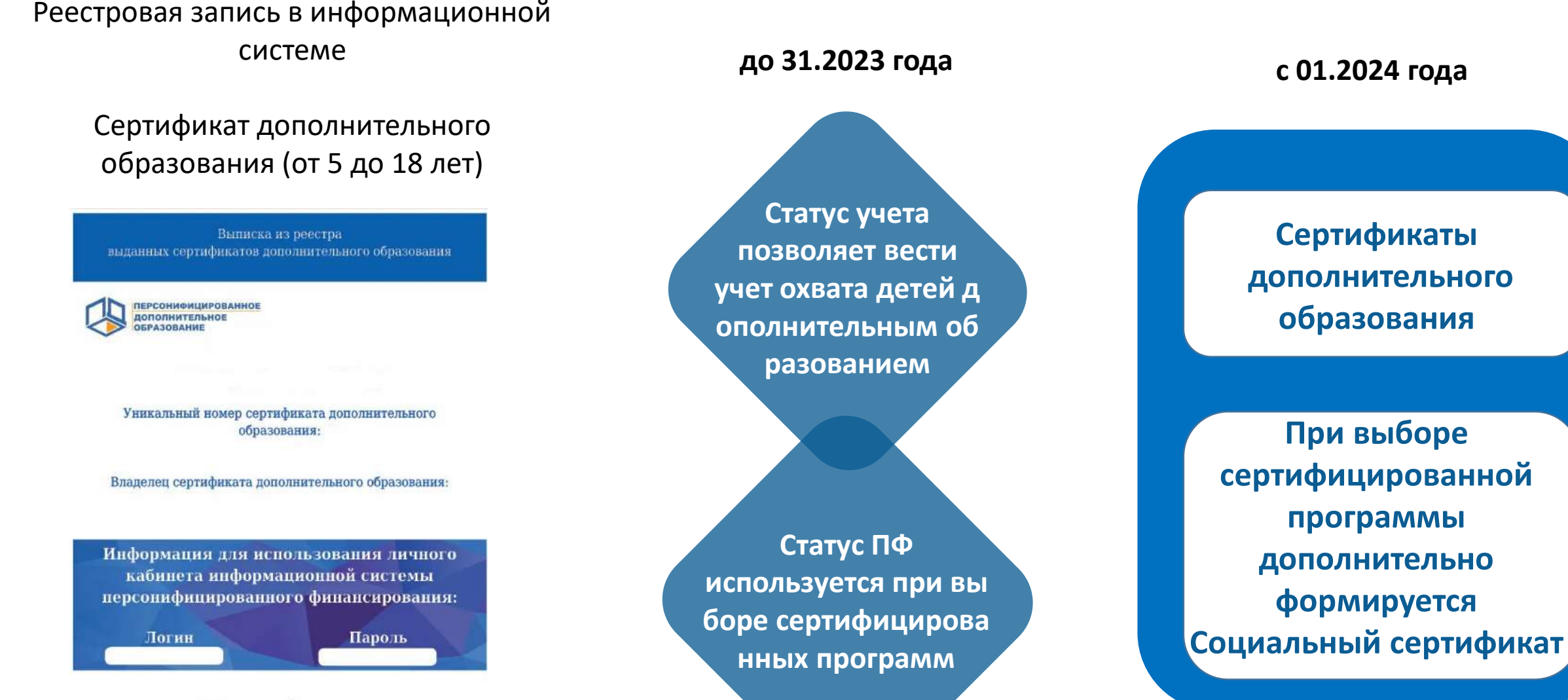

Региональный оператор

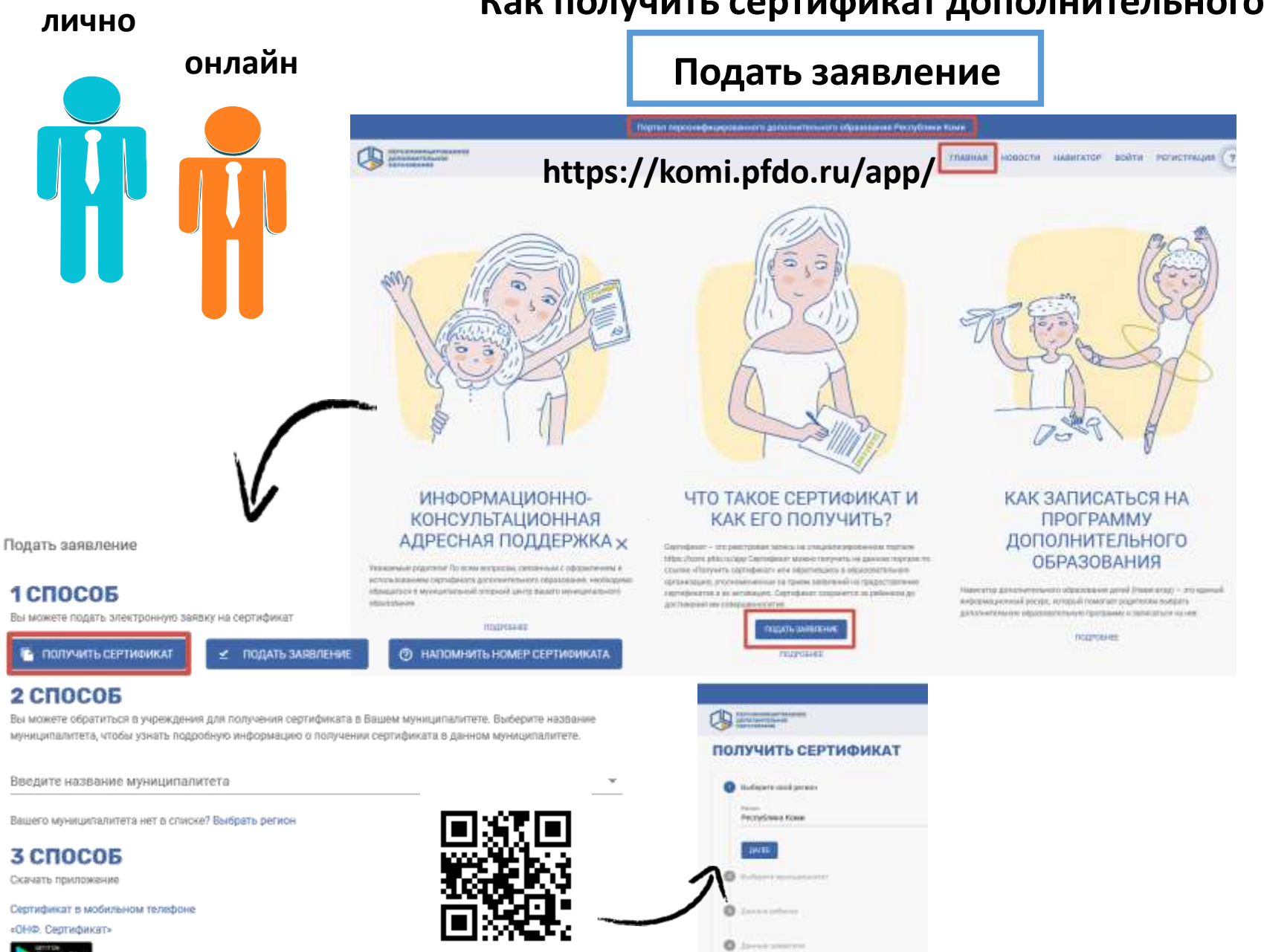

## Как получить сертификат дополнительного образования

## Активировать сертификат

Обратиться в муниципальный опорный центр своего муниципалитета

Контакты на главной странице портала раздел «Информационноконсультационная адресная поддержка»

#### ИНФОРМАЦИОННО-**КОНСУЛЬТАЦИОННА ДРЕСНАЯ ПОДДЕРЖКА** Контактные данные муниципальных опорных центров

Муниципальный опорный центр МО ГО «Сыктывкар» МАУДО «Дворец творчества детей и учащейся молодежи» г. Сыктывкара 8(8212) 241317  $(D06, 205)$ 

Муниципальный опорный центр МО ГО «Воркута» МУДО «Дворец творчества детей и молодежи» г. Воркуты 8 (82151) 36815

Муниципальный опорный центр МО ГО «Усинск» МАУДО «ЦДОД» г. Усинска 8 (82144) 28582

Муниципальный опорный центр МО ГО «Вуктыл» МБОУ ДО «Центр внешкольной работы» 8 (82146) 21867

Муниципальный опорный центр МО ГО «Инта» Отдел образования алминистрации МО ГО «Инта» В (82145) 61721

Муниципальный опорный центр МО ГО «Ухта» МУ «Информационно методический центр» г. Ухты 8 (8216) 760583

Муниципальный опорный центр МО МР «Печора» МАУДО «Дом детского творчества» г. Печоры 8 (82142) 30804

Муниципальный опорный центр МО ГО «Сосногорск» МБУДО «Дом летского творчества» г. Сосногорска 8 (82149) 67992

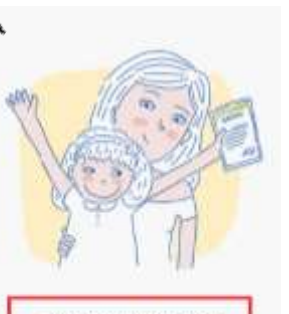

ИНФОРМАЦИОННО-КОНСУЛЬТАЦИОННАЯ <u>ІДРЕСНАЯ ПОДДЕРЖК</u>

#### **2 СПОСОБ**

Вы можете обратиться в учреждения для получения сертификата в Вашем муниципалитете. Выберите название миниципалитета, чтобы узнать подробную информацию о получении сертификата в данном муниципалитете.

Введите название муниципалитета

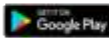

۰

## **Реестры дополнительных общеобразовательных программ**

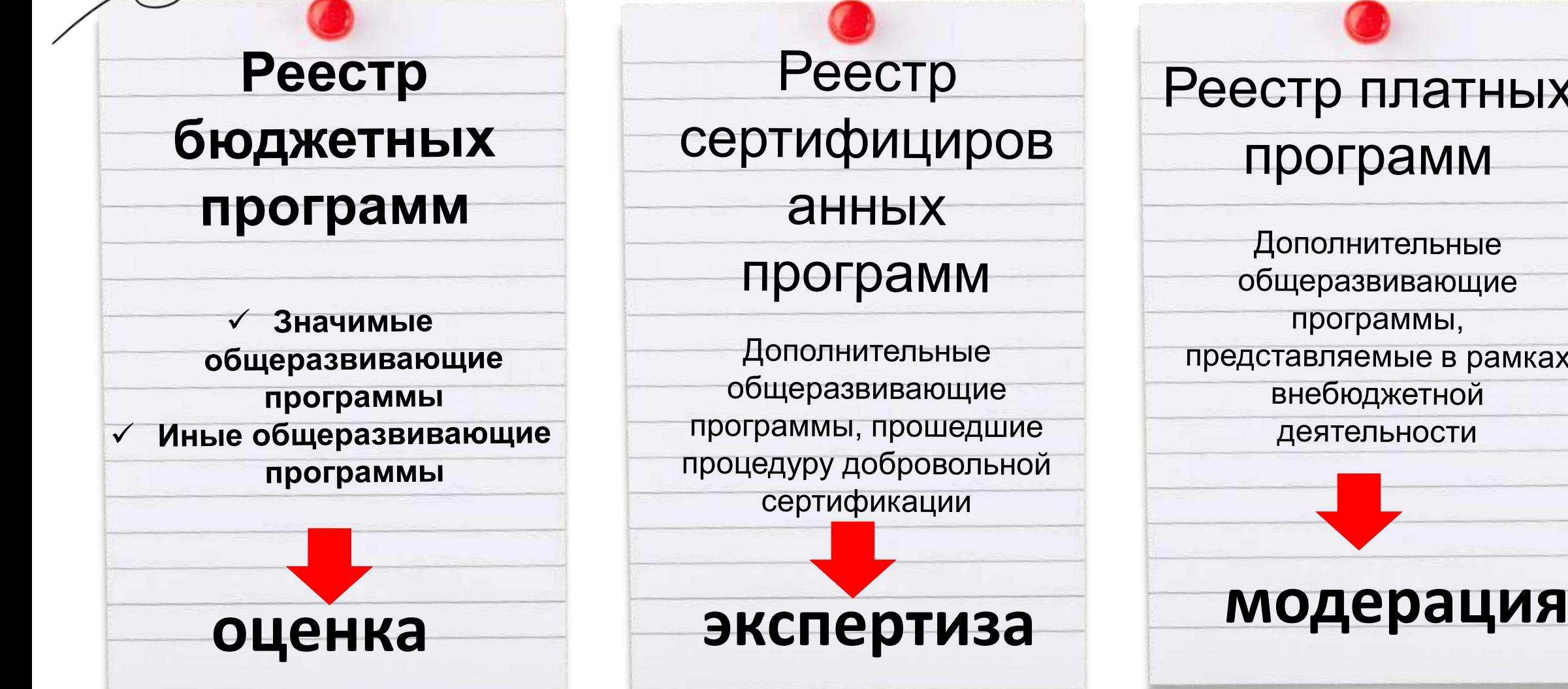

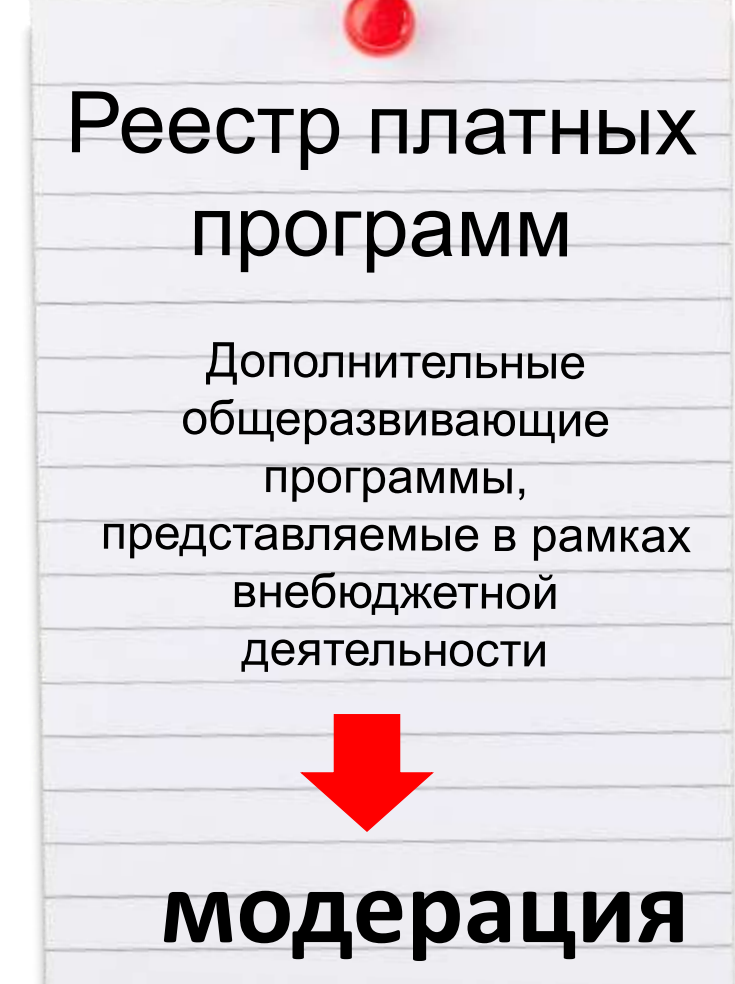

## **Личный кабинет сертификата дополнительного образования**

#### **Количество часов – это количество средней нагрузки в неделю**

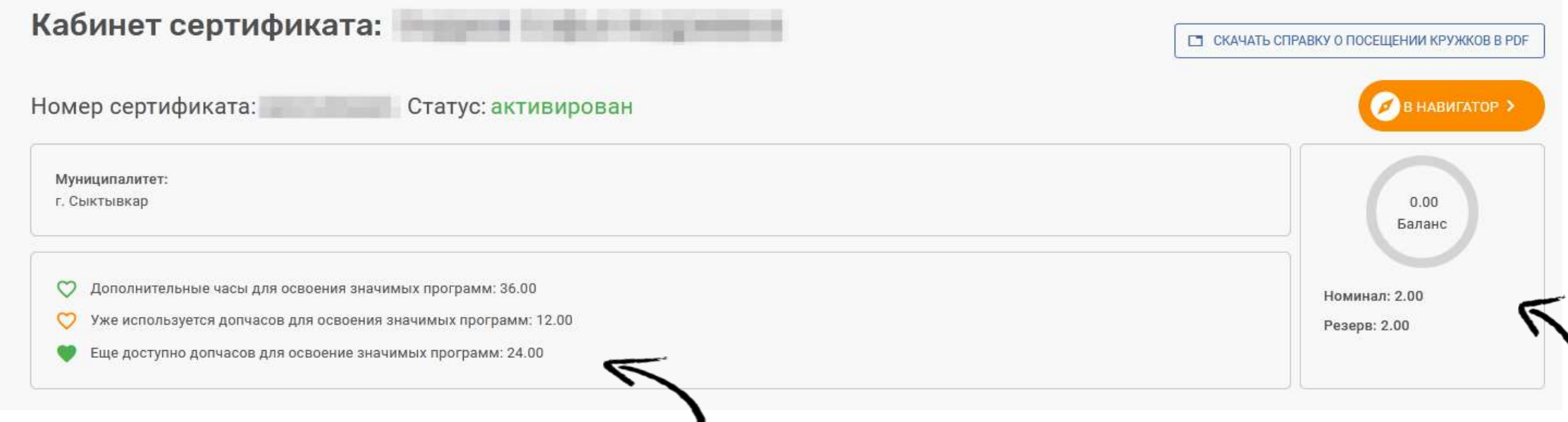

На странице вы также можете ознакомиться с количеством часов дополнительного номинала сертификата, которые вы можете использовать для записи на бюджетные значимые программы. В отдельной табличке указывается общее число дополнительных часов для освоения бюджетных значимых программ, число используемых часов и еще доступных.

Номинал - это утвержденный номинал сертификатов (количество часов недельной нагрузки) на весь период программы персонифицированного финансирования (ПФ), утвержденный в муниципалитете. Данное количество часов можно использовать для записи на сертифицированные (с использованием средств сертификата) программы.

Резерв - это количество часов сертификата, которые уже зарезервированы для обучения по сертифицированным программам.

## Ошибки при загрузке программ

Если нажать на знак вопроса у реестра, система выдаст подсказку с краткими условиями реестра.

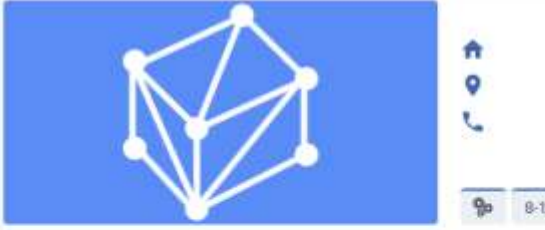

Модули

Основная информация

٠

Аннотация

Цели и задачи

Средства обучения

Источник бюджетного финансирования

Рейтинг и достижения

Экспертизы

Критика

Значимые региональные проекты

Список зачетов образовательных результатов

#### **/ ДЕЙСТВИЯ С ПРОГРАММОЙ**

 $8-10$ Ees 0B3 Monvneit: 3

 $\bullet$   $\sim$ 

Редактировать

a Отправить на доработку

Обновить документ

Изменить ключевые слова

Скорректировать наименование

Указать достижения обучающихся

Изменить изображение

Изменить основной адрес реализации программы

#### Изменить реестры программы

Изменить рекомендуемый возраст зачисления

Изменить проект программы.

Изменить уровень программы

Изменить язык программы

## 1. Выбор реестров для внесения программы

П На прохождение сертификации и включение в реестр сертифицированных программ

Иа включение в реестры бюджетных программ

**В На включение в реестры платных программ** 

#### Х ИЗМЕНИТЬ РЕЕСТРЫ ПРОГРАММЫ

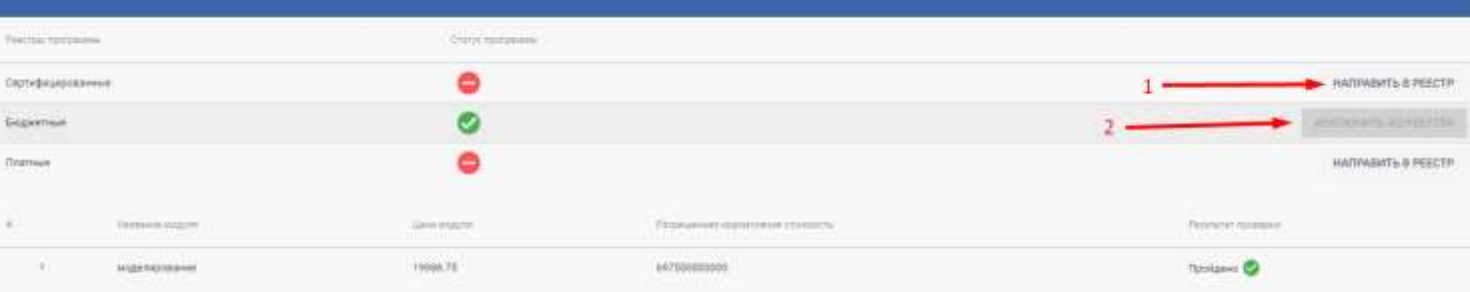

0

**ДАЛЕЕ** 

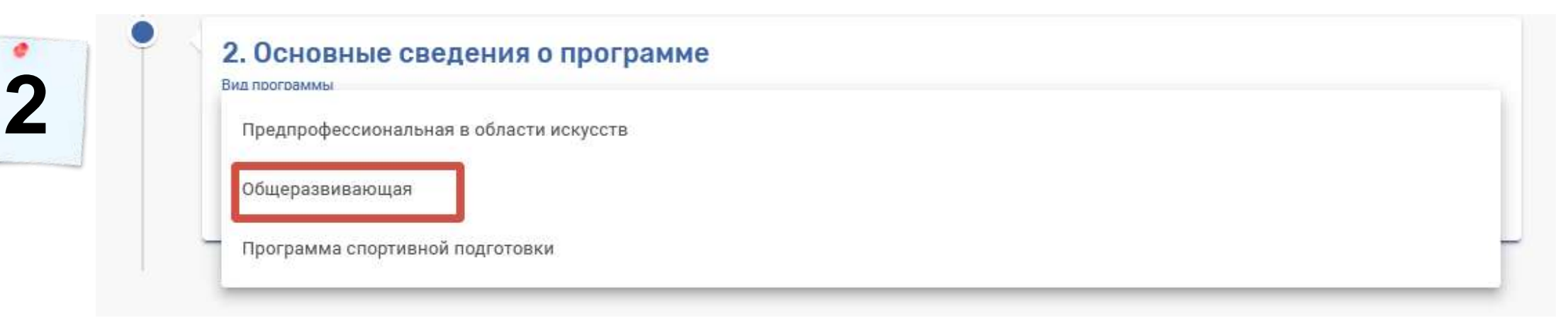

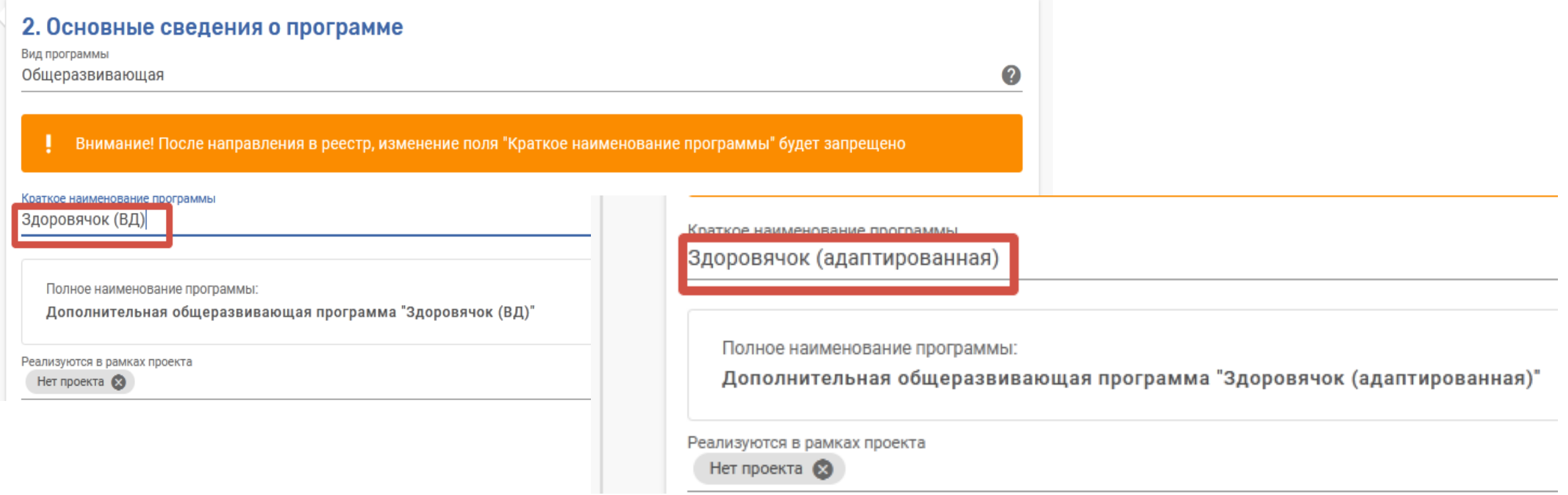

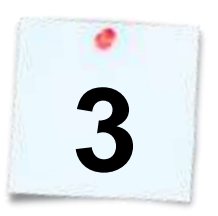

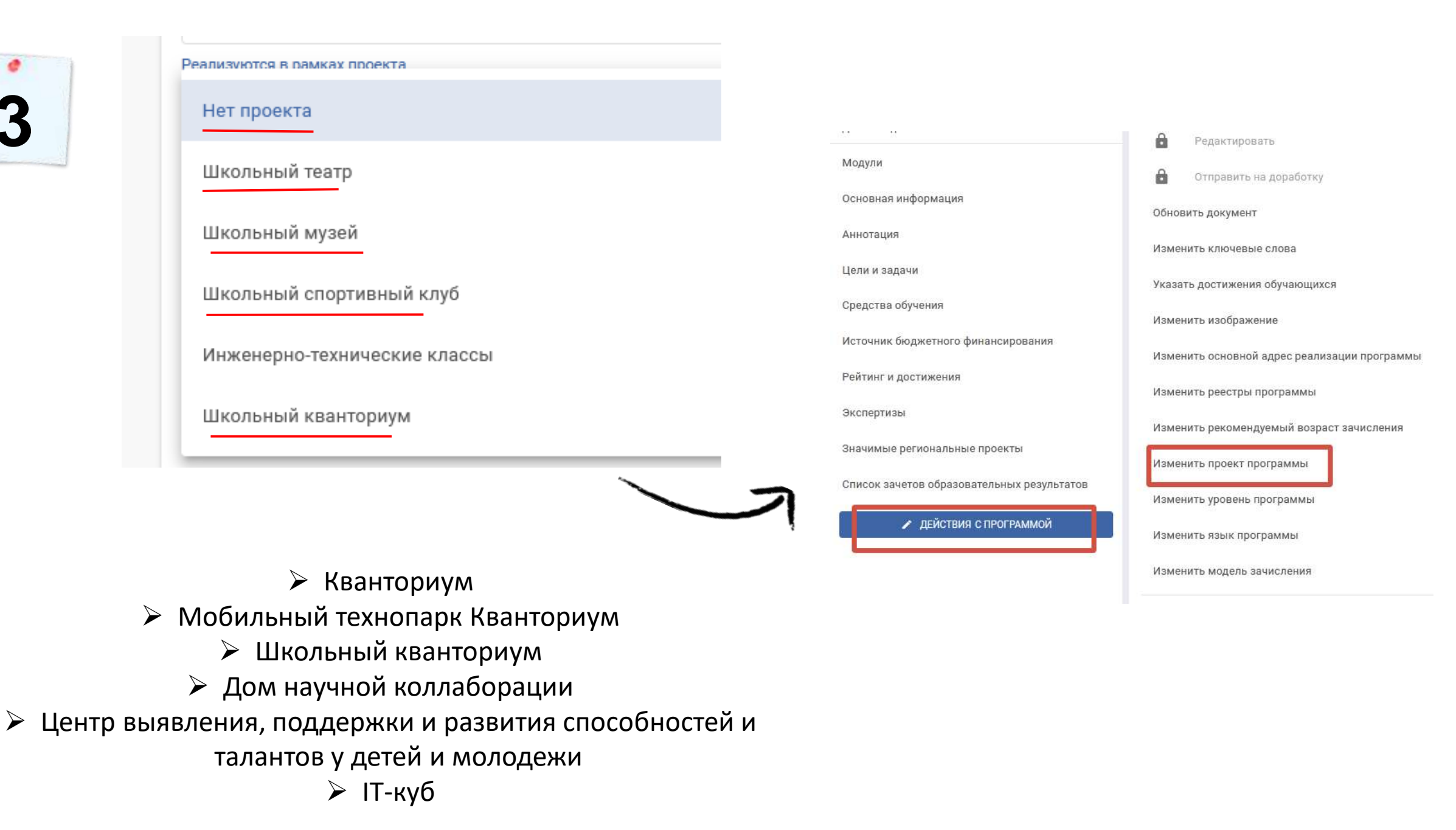

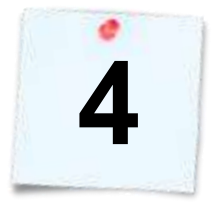

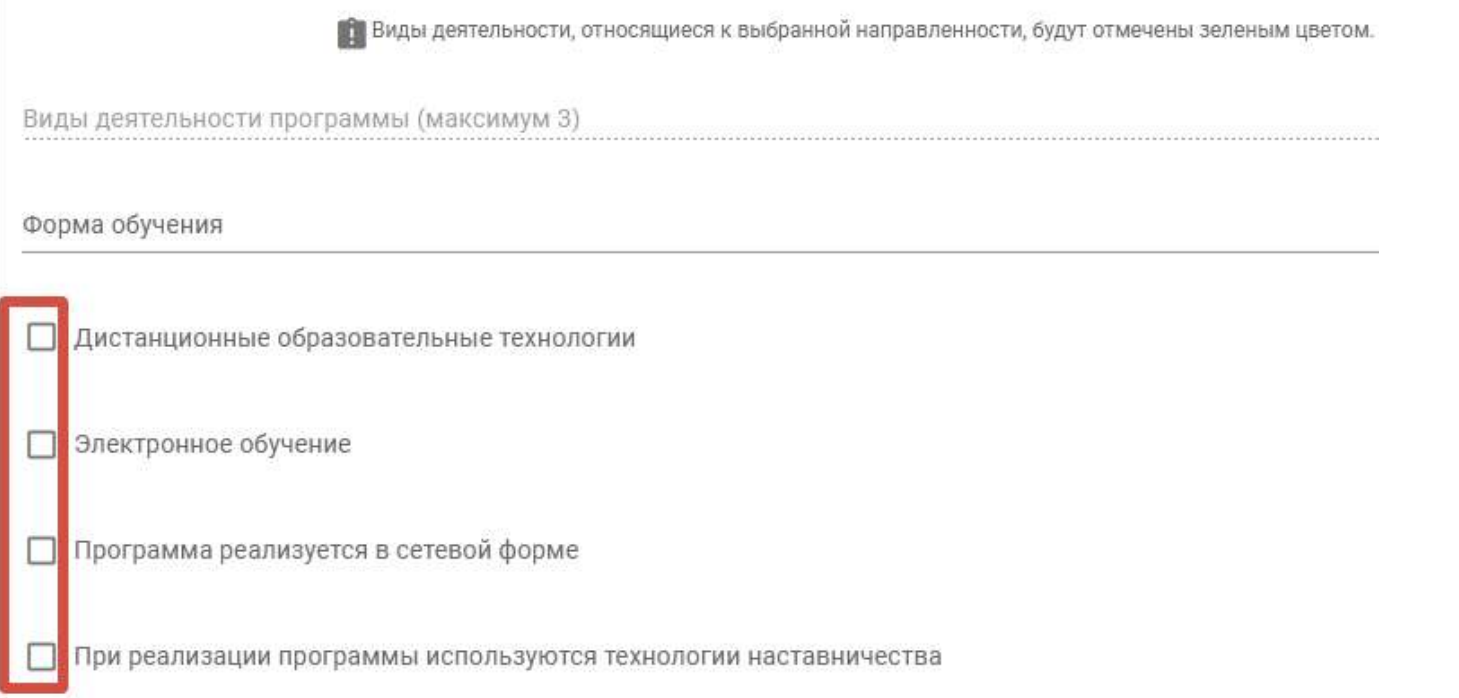

## Данные условия должны прослеживаться в содержании программы.

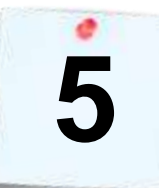

**Ставим отметку «с ОВЗ» только если программа адаптированная дополнительная общеобразовательная общеразвивающая программа**

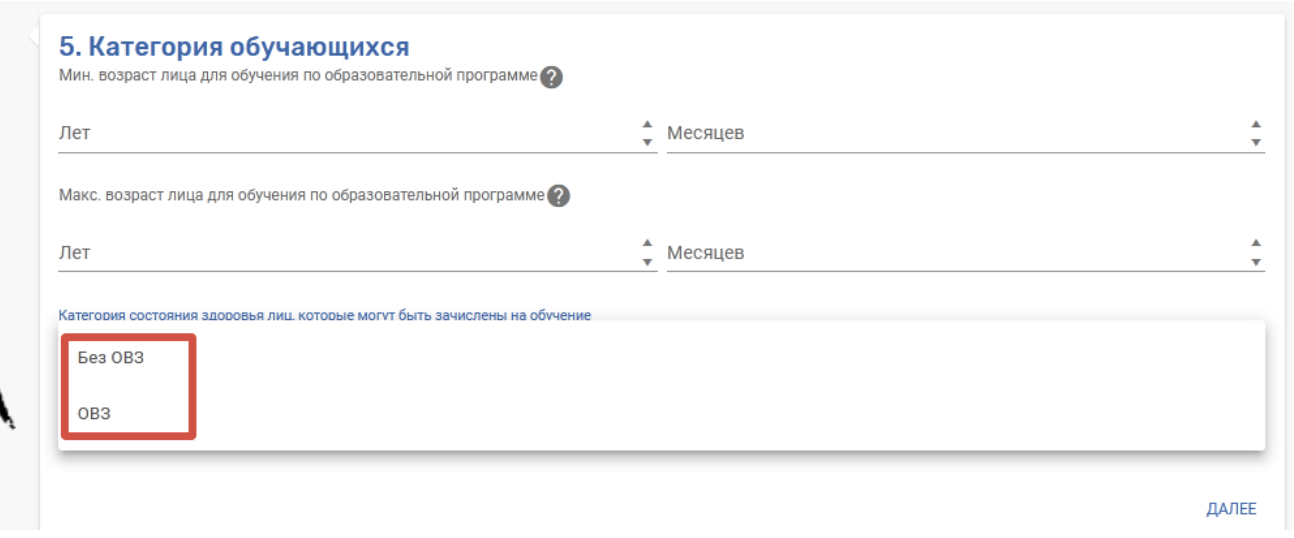

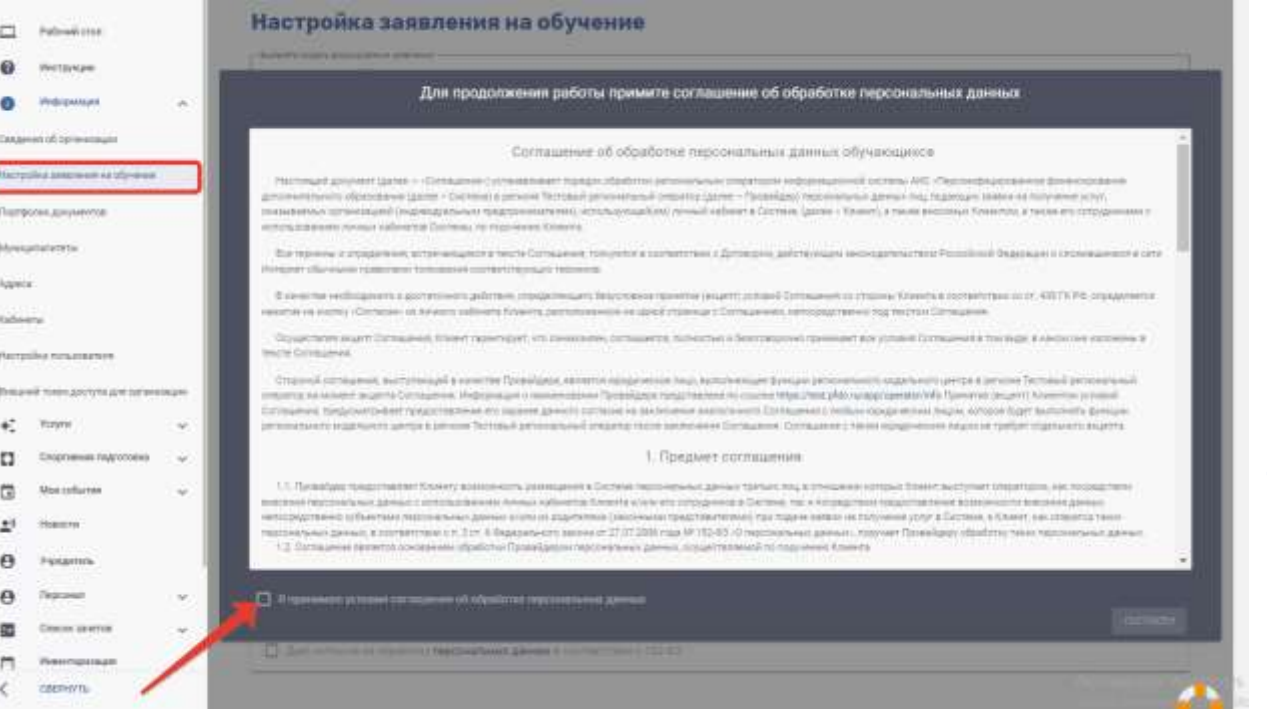

## Раздел «Информация», «Настройка заявления на обучение» (работа с персональными данными)

**Инструкция «Настройка форм заявлений в личном кабинете образовательной организации, ПДН для ЕАИС ДО»**

#### **Видеоинструкция**

<https://www.youtube.com/watch?v=wfwq2uk77mc&t=3111s>.

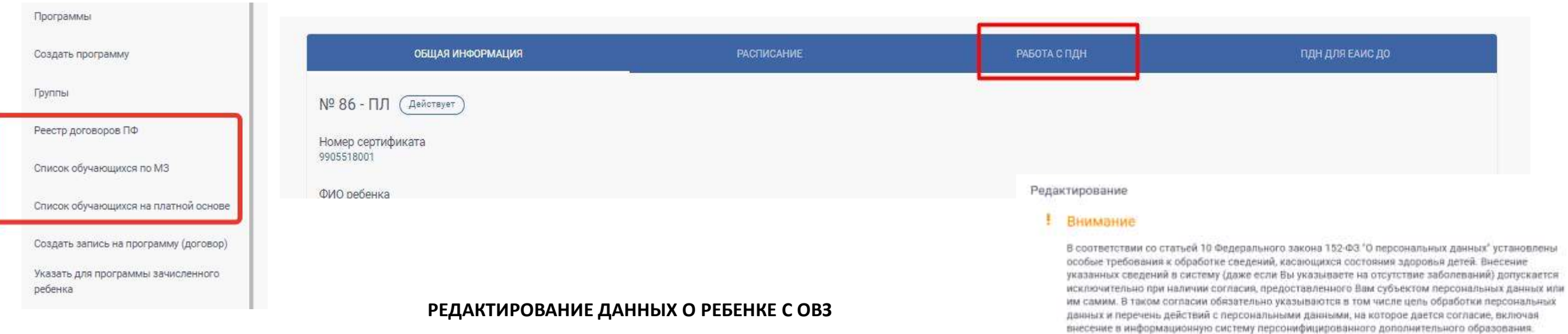

#### ПРОСМОТР ДОГОВОРА МЗ

#### ДОПОЛНИТЕЛЬНАЯ ОБЩЕОБРАЗОВАТЕЛЬНАЯ ОБЩЕРАЗВИВАЮЩАЯ ПРОГРАММА

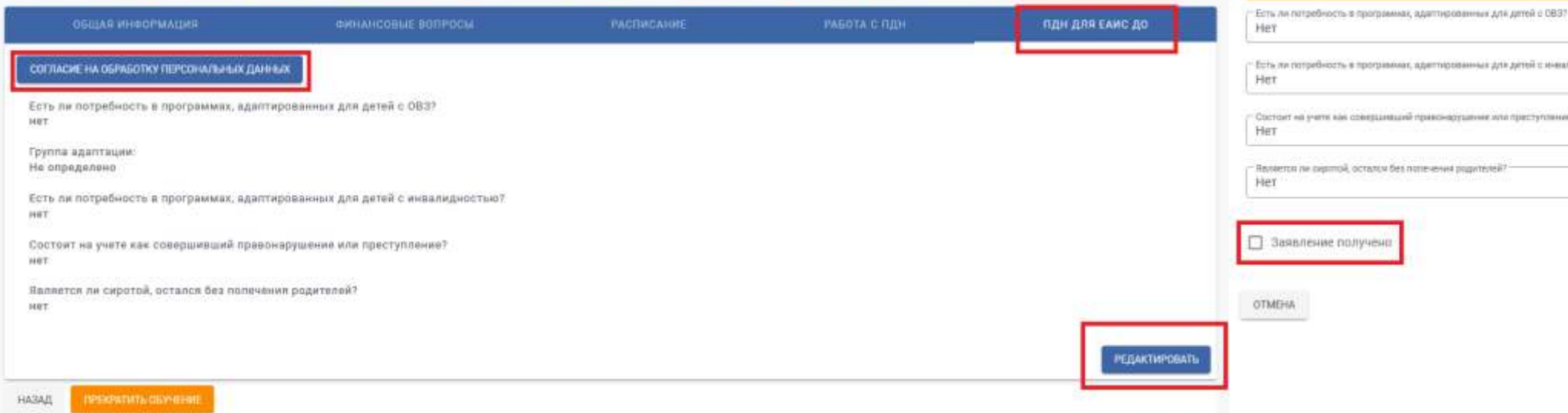

#### сть ли потребность в программах, адигларованных для детей с мнеаладностью?  $\scriptstyle\rm w$ потоит на учите как совершевший правождушение или преступления?  $\bullet$  : вляется ли охратой, остался без потечения родитстви?

Обязательно уведомите Роскомнадвор на начале обработки специальных категорий персональных

Не вносите данные в систему, если не держите в руках подписанное согласие!

данных, если еще этого не сделали!

Заявление получени

MEHA

ieti

 $\bullet$ 

 $^\star$ 

Расписание группы  $\sqrt{3}$ 

**7**

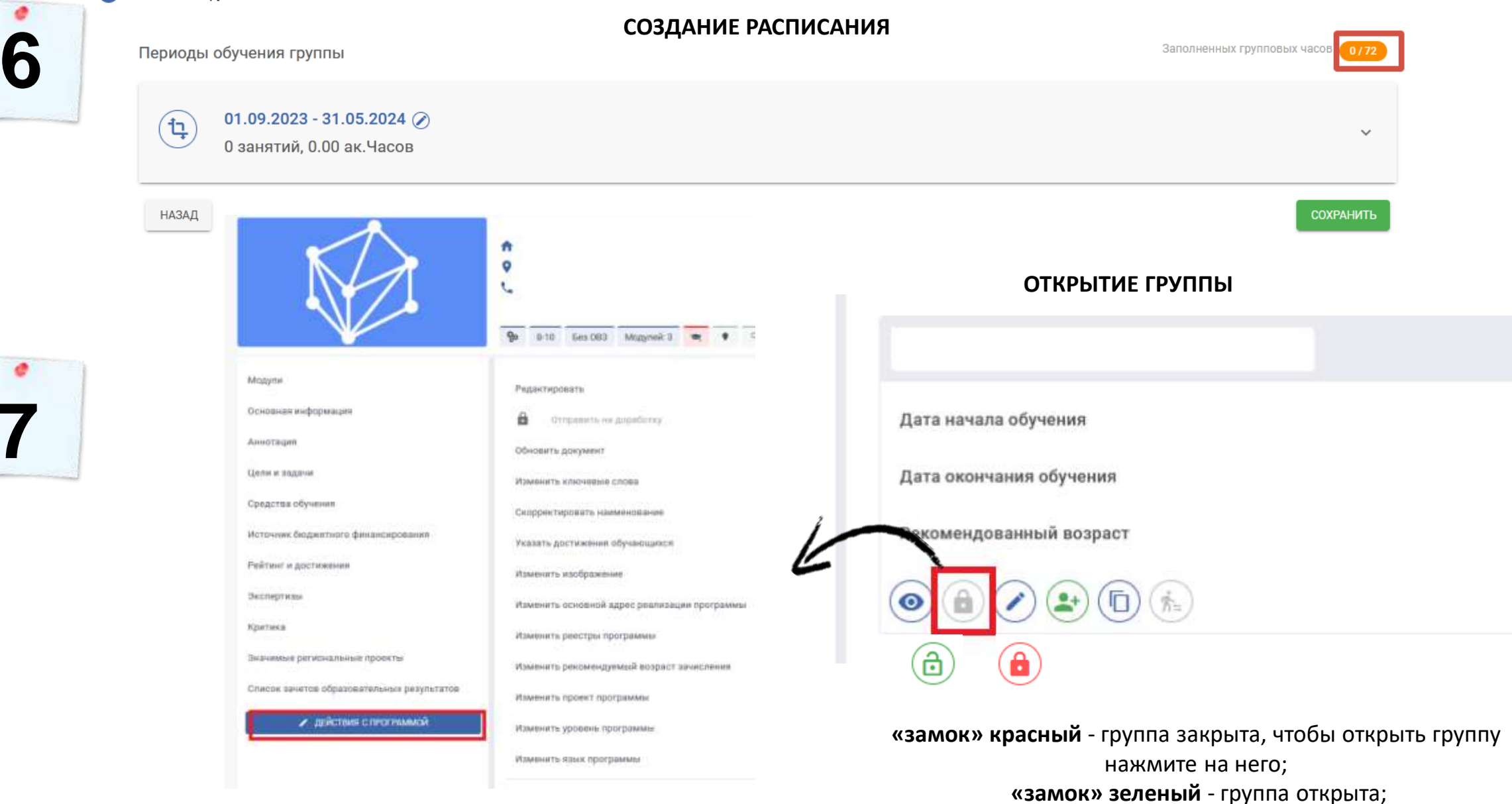

**После зачисления всех детей рекомендуем ЗАКРЫТЬ ГРУППУ**

**«замок» серый** - открыть группу невозможно, наведите курсор на замок, система выведет на экран сообщение, почему невозможно открыть группу.

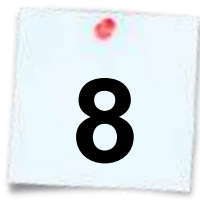

### **Направление программы в Архив**

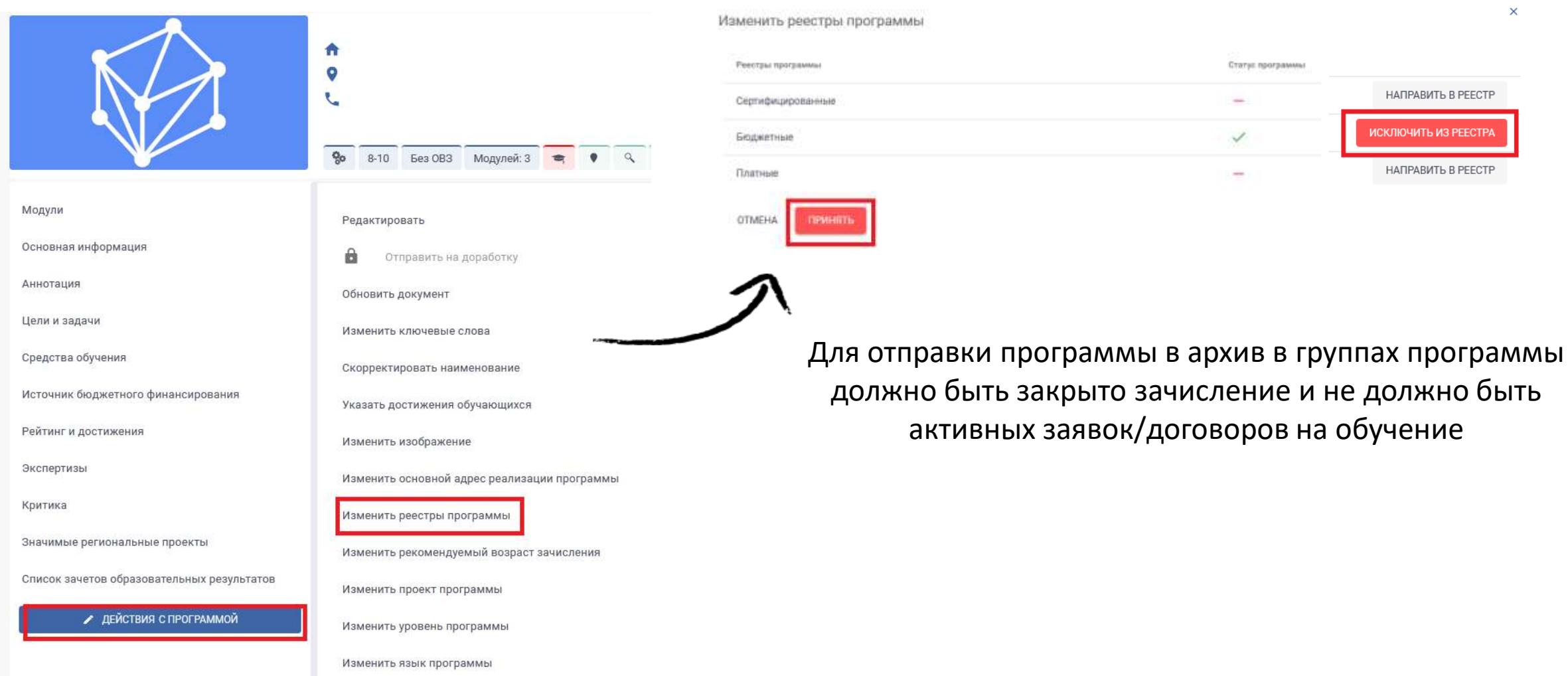

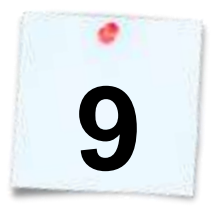

 $\mathcal{L}$ 

## **Функционал авоперевода (для бюджетных программ)**

 $\mathbb{Z}$ 

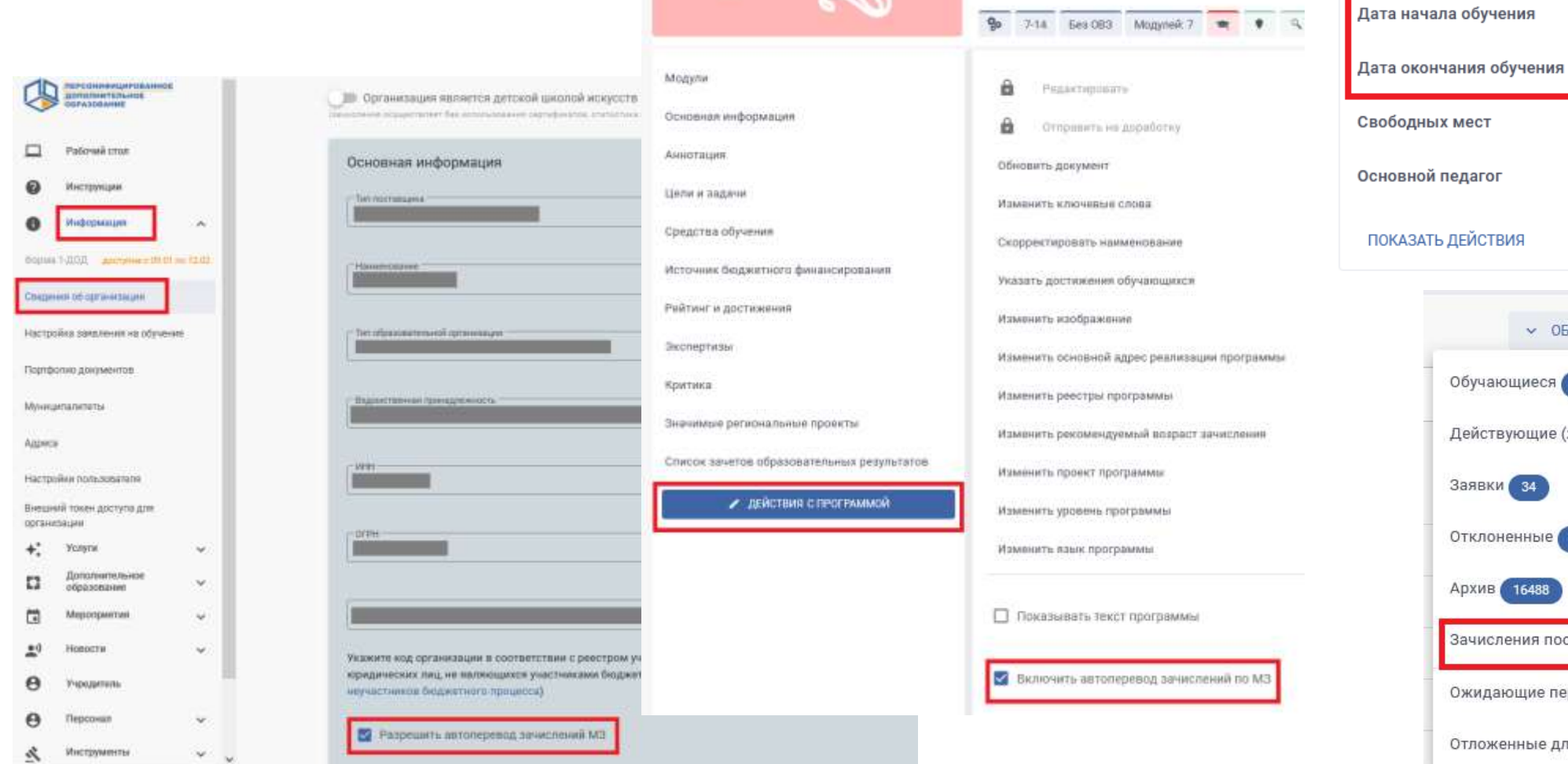

#### 1 2022-2023 2022-2023

ПОКАЗАТЬ ДЕЙСТВИЯ

8

V ОБУЧАЮЩИЕСЯ

Действующие (ждут начала обучения) о

Зачисления после автоперевода о

Ожидающие перевода по

Отложенные для перевода (0)

Обучающиеся (4956)

Отклоненные 1788

Заявки 34

Архив 16488

Не указан

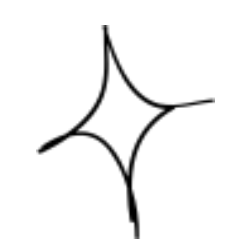

## **Морокова Татьяна Олеговна,**

*методист ГАУДО РК «РЦДО», РМЦ*

## **8 (8212) 24-28-57**

**rmc.pfdo@yandex.ru**

## **СПАСИБО ЗА ВНИМАНИЕ!**

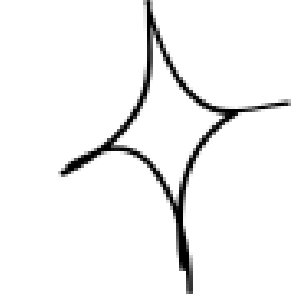